# STA 326 2.0 Programming and Data Analysis with R  $*$

25 March 2020

## **Week 2: Answers**

**Question 1**

```
data.vec <- c(244, 191, 160, 187, 180, 176, 174, 205, 211, 183, 211, 180, 194, 200)
names(data.vec) <- c(1:3, "A", "B", "C", "D",
                     "E", "F", "G", "H", "I",
                     "J", "K")
```
data.vec

1 2 3 A B C D E F G H I J K 244 191 160 187 180 176 174 205 211 183 211 180 194 200

## **Question 2**

x <- **c**(4, "a", TRUE) *# Example for explicit coercison* **class**(x)

[1] "character"

#### **Question 3**

x <- **c**(3, 5, 1, 10, 12, 6)  $x[x \le 6] = 0$ x

[1] 0 0 0 10 12 6

#### **Question 4**

```
weight <- c(60, 72, 57, 90, 95, 72, 70)
## Method 1: Your own code
sqrt(sum((weight-mean(weight))^2)/(length(weight)-1))
```
[1] 14.17409

*## Method 2: built-in function* **sd**(weight)

[1] 14.17409

## **Question 5**

mat <- **matrix**(**c**(1, 1, 3, 5, 2, 6, -2, -1, -3), ncol=3) **colnames**(mat) <- **c**("a1", "b1", "c1")

<sup>∗</sup>All rights reserved by Thiyanga S. Talagala

```
rownames(mat) <- c("A", "B", "C")
mat
```
a1 b1 c1 A 1 5 -2 B 1 2 -1 C 3 6 -3

## **Question 6**

```
y <- matrix(c(1, 3, 0, 9, 5, -1), nrow=3, byrow=T)
x <- matrix(c(3, 4, -2, 6), nrow=2, byrow=T)
y
   [,1] [,2]
[1,] 1 3
[2,] 0 9[3,] 5 -1x
   [,1] [,2]
[1,] 3 4
[2,] -2 6
## Matrix Multiplication
y%*%x
   [,1] [,2][1,] -3 22
[2,] -18 54
[3,] 17 14
## Transpose of x
t(x)
   [,1] [,2]
[1,] 3 -2[2,] 4 6## Inverse
solve(x)
          [,1] [,2][1,] 0.23076923 -0.1538462
[2,] 0.07692308 0.1153846
x[1, ] # gives the first row of x
[1] 3 4
x[2, ] # gives the second row of x
[1] -2 6x[, 2] # gives the second column of x
[1] 4 6
y[1, 2] # give the element corresponds to the 1st row and 2nd column
[1] 3
```
y[, 2**:**3] *# gives an error because y contains only two columns* y[ ,1**:**2] *# extract elements corresponds to the 1st and the 2nd columns* ## [,1] [,2]  $\#$   $[1,]$  1 3  $\#$   $[2,]$  0 9  $\#$   $[3,]$  5 -1

#### **Question 7**

```
# Y variable - Sales
sales <- c(2580, 11942, 9845, 27800, 18926, 4800, 14550)
# X variable - advertising
advertising <- c(1.2, 2.6, 2.2, 3.2, 2.9, 1.5, 2.7)
## Using your own function to estimate beta_0 and beta_1
sales.mat <- matrix(sales, ncol = 1)
advertising.mat <- matrix(c(rep(1, length(advertising)), advertising), ncol=2)
solve(t(advertising.mat)%*%advertising.mat)%*%t(advertising.mat)%*%sales.mat
          [,1]
[1,] -12348.56[2,] 10851.71
## You can use built-in "lm" function to check your answer
lm(sales ~ advertising)
Call:
lm(formula = sales ~< adverting)Coefficients:
(Intercept) advertising
     -12349 10852
Question 8
x \leftarrow -1:6
```

```
x
[1] -1 0 1 2 3 4 5 6
# a
x[x < 0]
[1] -1# b
x[x > 0]
[1] 1 2 3 4 5 6
# c
x[x <= 3]
[1] -1 0 1 2 3
```
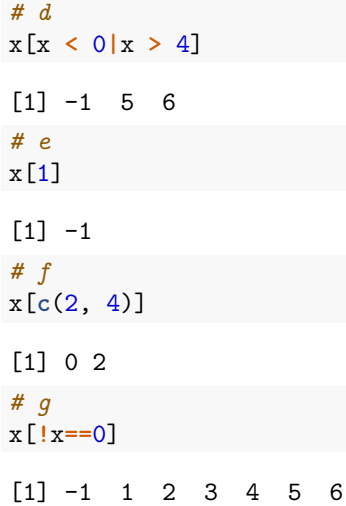

## **Question 9**

### **part a**

```
height <- 58:72
weight <- c(115, 117, 120, 123, 126, 129, 132, 135, 139, 142, 146, 150, 154, 159, 164)
mat.height.weight <- matrix(c(height, weight), ncol=2)
mat.height.weight
```
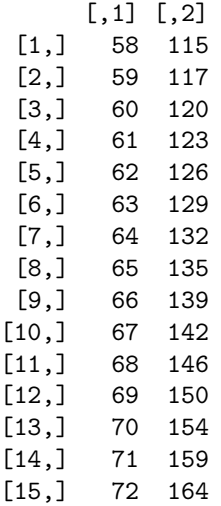

**part b**

```
t(mat.height.weight)
```
[,1] [,2] [,3] [,4] [,5] [,6] [,7] [,8] [,9] [,10] [,11] [,12] [,13] [,14] [1,] 58 59 60 61 62 63 64 65 66 67 68 69 70 71 [2,] 115 117 120 123 126 129 132 135 139 142 146 150 154 159 [,15] [1,] 72 [2,] 164

**part c**

```
# Method 1: convert the matrix mat.height.weight to a dataframe
dataframe.height.weight <- as.data.frame(mat.height.weight)
colnames(dataframe.height.weight) <- c("height", "weight")
dataframe.height.weight
```
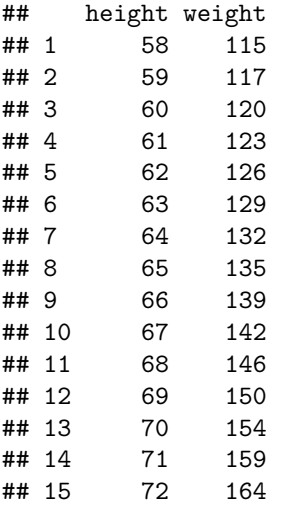

#### *# Method 2*

dataframe.height.weight <- **data.frame**(height=height, weight=weight) dataframe.height.weight

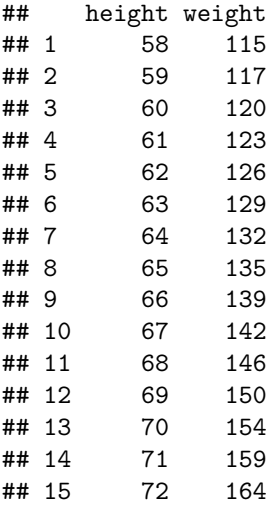

#### **part d**

dataframe.height.weight[8, ]

height weight 8 65 135

## **Question 10**

```
## Method 1
data("mtcars")
summary(mtcars$cyl)
```
Min. 1st Qu. Median Mean 3rd Qu. Max. 4.000 4.000 6.000 6.188 8.000 8.000 *## Method 2* **data**(mtcars) **attach**(mtcars) **summary**(cyl) *# When you attach the data frame you can use the variable name itself. I prefer method 1* Min. 1st Qu. Median Mean 3rd Qu. Max.

4.000 4.000 6.000 6.188 8.000 8.000